**National Institutes of Health/Office of Extramural Research** 

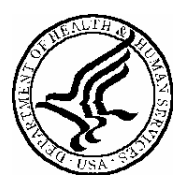

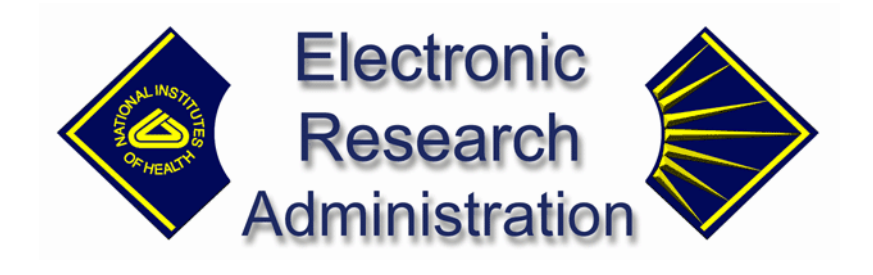

## **Interagency Edison (iEdison II) Release Notes**

**Version 2.0.12.0 – November 18, 2005**

## **Enhancements in this Release**

Expanded the utilization report data so that multiple commercial products can be entered for a utilization report. This enhancement covers the modifications necessary to the Extramural Web application to facilitate this change.

## **Issues Resolved in this Release**

- o Corrected an error that occurred when creating or modifying an invention from the Extramural Web, where the following audit fields were not being populated: CREATOR\_ID, LAST\_UPD\_ID, CREATED\_APP, LAST\_UPD\_APP.
- o Corrected an error that occurred when creating or modifying a grant or contract number from the Extramural Web, where the following audit fields were not being populated: CREATOR\_ID, LAST\_UPD\_ID, CREATED\_APP, LAST\_UPD\_APP.
- o Corrected an error that occurred when creating or modifying an inventor from the Extramural Web, where the following audit fields were not being populated: CREATOR\_ID, LAST\_UPD\_ID, CREATED\_APP, LAST\_UPD\_APP.
- o Corrected an error that occurred when creating or modifying a keyword for an invention from the Extramural Web, where the following audit fields were not being populated: CREATOR\_ID, LAST\_UPD\_ID, CREATED\_APP, LAST\_UPD\_APP.
- o Corrected an error that occurred when creating or modifying a subcontract for an invention from the Extramural Web, where the following audit fields were not being populated: CREATOR\_ID, LAST\_UPD\_ID, CREATED\_APP, LAST\_UPD\_APP.

In all of the above mentioned cases, CREATOR\_ID and LAST\_UPD\_ID were not populated with the appropriate user name of the user logged into the application.

- o Previously, when updating a grant or contract number on an invention, the Extramural Web deleted the old record and created a new value instead of updating the referenced record. This was corrected so that the "update" audit columns populate appropriately.
- o Previously, when updating an inventor or an invention, the Extramural Web deleted the old record and created a new value instead of updating the referenced record. This was corrected so that the "update" audit columns populate appropriately.
- o Previously, when updating a keyword for an invention, the Extramural Web deleted the old record and created a new value instead of updating the referenced record. This was corrected so that the "update" audit columns populate appropriately.
- o Previously, when updating a subcontract on an invention, the Extramural Web deleted the old record and created a new value instead of updating the referenced record. This was corrected so that the "update" audit columns populate appropriately.
- o Phone Numbers for countries that are part of the North American Numbering Plan (NANP) are all validated to be in a 10-digit format. The formatting characters of the user-entered phone numbers for NANP phone numbers will not be stored in the database. When NANP phone numbers are re-displayed within the Extramural Web application, they will display in the proper format once again, for example "(999) 999-9999".
- o An error was corrected in which inventors' names in the system were saved with a space for a middle initial when the middle initial was not included. This Sybase characteristic was enabling Extramural Web to send this data as an empty string, but the database was converting this to a space. When a middle initial was not included with an inventor's name, the system set the middle initial value to null rather than sending it as an empty string. This defect caused a problem within PowerBuilder, as it prevented a user from being able to remove an inventor from an invention when the inventor was saved using the Extramural Web.
- o An error was corrected in which subcontractors for inventions are saved with a space in the Country column when the country is not included. When a country is not included for a subcontractor, the system now sets the value to null instead of sending it as an empty string. This defect caused a problem within PowerBuilder, as it prevented a user from being able to remove a subcontractor from an invention when it was saved using the Extramural Web.
- o When filling out a Utilization Report in iEdison Extramural Web, the following questions appear: (1) In the designated reporting period, did the grantee organization/contractor or any of the exclusive licensees request a waiver of the US manufacturing requirements? [reply choices are "YES" or "NO"]; and (2) If yes, how many such waviers were obtained?

Previously, it was possible that the request was made during one reporting period, and either the waiver could be denied or granted in a following reporting period. A correction was made that does not allow the user the possibility to answer "YES" for the first question and "0" for the second.

- o An error was corrected in which the IEDISON-2807 Modify Utilization Report was displaying an incorret symbol instead of a "\$" sign for the field "In the designated reporting period, what was the total income received as a result of license or option agreements? Do not include specific patent costs reimbursement".
- o An error was corrected in which the FDA Approval Number is always required when the FANR indicator is "YES". Previously, the "FDA Approval Number Required" was not required even when the indicator was set to "YES" in Power Builder for the particular institution.